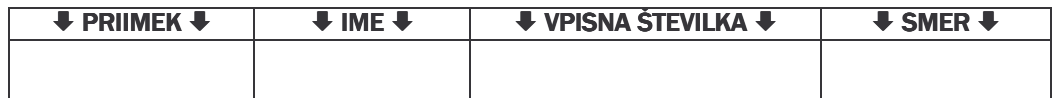

Ali je  $f(x,y) = x^{\sin y}$  v točki  $T(1,0)$  konveksna, konkavna ali ne eno ne drugo?